## **Download Adobe Photoshop 7.0.1 Me [WORK]**

First, go to the Adobe website and select the version of Photoshop that you want to install. Then, download the file and open it. Follow the on-screen instructions and then install the software. Once the installation is complete, you need to crack Adobe Photoshop. To do this, you need to download a crack for the version of Photoshop that you want to use. Then, open the file and follow the instructions on how to apply the crack. Once the crack is applied, you can start using Adobe Photoshop. To make sure that the software is running properly, you should check the version number to ensure that the crack was successful.

## [Download File](http://seachtop.com/anticoagulant/QWRvYmUgUGhvdG9zaG9wIDIwMjIgKFZlcnNpb24gMjMuMC4xKQQWR.ganesha.handball.marty/ZG93bmxvYWR8Rlc0TVhocWNIeDhNVFkzTWpVNU1qVTNOSHg4TWpVNU1IeDhLRTBwSUZkdmNtUndjbVZ6Y3lCYldFMU1VbEJESUZZeUlGQkVSbDA/)

After starting Lightroom Classic again, the first thing you should notice is that the Activity View area has changed. Rather than having a big number of thumbnails on one page, Lightroom Classic has combined all of your imported (and even your stashed) images together in a single big file. This sounds quite logical, I believe, and small image sizes on your hard drive shouldn't really matter. The only thing that may be annoying here is the amount of space that will now be required on your drive. Besides, there's no need to stash files any longer. Now, you can just import them. As you scroll through these images, you should see every single one; there is no more need to hide or stash them. In addition, you can do some useful things like renaming and filenaming of images. Lightroom 5 makes renaming a breeze; simply click on the name of an image and start typing. The results will be shown on a compositing bar. Lightroom 5's Built-in Browser is also a neat tool. Compared to the former Artist's View, where I had to go into each image individually, Lightroom's browser allows you to choose images, filter their contents, and make adjustments to them all in one go. By selecting one image, you will see all of its content as a preview. The interesting thing here is that all of the edits you have done to that image in the past are remembered, so you can easily go back to an earlier version of a file. Moreover, if you decide to add a new image alongside the original one, it will automatically be placed in the same folder as the original image, just as before. As with the browser, you'll

also be able to decide whether you want to see your image collections, galleries, or the entire folder in the list. Another commonly asked feature that's now included in Lightroom 5 is the ability to easily browse your associated libraries. Let's say you have an iPhone shot of your client's dog and a shot of their cat. You should also have a shot of the client's house and one of your own dog walking with him. When you have a folder of such images, they could all sit happily together, but what if you forgot to shoot an image of the dog indoors? The list of your whole library will enable you to simply add your missing image. Because of that, I think that Lightroom's Library functionality is the best of the bunch. As you can see, the list of images is much more intuitive than the one in previous versions. With each image, you can easily see its attributes, a preview, as well as the amount of data it uses. Plus, by clicking on "Show details" next to an image, you will see the exact location where the image was taken.

## **Download Adobe Photoshop 2022 (Version 23.0.1)Activation Code With Keygen [32|64bit] 2022**

**Adobe Photoshop CS6:** This version of Photoshop has more than just the standard editing tools and effects you're used to. It offers other unique features to help you create custom graphic designs as well as work with photos. The first task is to import and edit the image, but before that let us understand how the Photoshop works. Photoshop is a huge environment that includes a lot of features. Each feature may include several tools, and the tools are what Photoshop controls. Whether captured with a digital camera, scanned into the computer, or created from scratch in Photoshop, your artwork consists of tiny squares of color, which are picture elements called *pixels.* Photoshop is all about changing and adjusting the colors of those pixels—collectively, in groups, or one at a time—to make your artwork look precisely how you want it to look. (Photoshop, by the way, has no Good Taste or Quality Art button. It's up to you to decide what suits your artistic or personal vision and what meets your professional requirements.) The line between Lightroom and

Photoshop can be a little fuzzy. For me, I find myself using Lightroom a lot more than Photoshop. Typically what I do is create the images that I want to work on in Lightroom, export them, edit them in Photoshop and then save or print the images. I will also then add any additional elements like vectors or logos that I want to use in my images in Photoshop. However, I find that Lightroom works very well for photos and I often find myself using it for that purpose. e3d0a04c9c

## **Adobe Photoshop 2022 (Version 23.0.1) Download Keygen Crack For Mac and Windows X64 {{ Latest }} 2022**

The Layers panel is one of the most useful tools in Photoshop. It gives you the ability to work on multiple layers, apply fades, saturations and sharpeness, edit selections, and do pretty much anything else you want to do, without ever having to commit to something you're not sure about. To make the tool even more useful, Adobe added an option to just have a preview of the changes you apply. Just in case the effect you're about to apply is not what you intended. You won't see this preview while in your Photoshop or Elements work area. With each new version of Photoshop and Adobe elements new features are being created and added, all to make the Photoshop toolkit one of the most advanced on the market. This round of additions include: Advanced Retouching Techniques for Photoshop, Part 4 - Tutorial by Ewen McGregor Photoshop Elements 15 has been out for several months, and it comes with a new set of retouching features. If you haven't yet checked out these, now's a great time to do so. This tutorial features techniques, tools, and workspaces that are only available in 2019 as part of the new Photoshop and Photoshop Elements. Photoshop CC 2018 for Beginners - Full Tutorial by Mark Bohne Photoshop Creative Suite 12 includes a wide range of tools that will get you ready for any photo styling, grading, retouching, or image compositing job. Most importantly, they'll provide you with the skills to handle any Photoshop project of virtually any size. This is an easy-to-learn, easy-to-use full tutorial for beginners.

adobe photoshop setup download 7.0 adobe photoshop free download 7.0 full version adobe photoshop free download 7.0 softonic adobe photoshop 7.01 free download adobe photoshop 7.0 skin filter free download adobe photoshop 7.0 passport size photo actions free download adobe photoshop 7.0 all filters free download adobe photoshop download 7.0 pc adobe photoshop 7.0 setup.dll download adobe photoshop 7.0 filter imagenomic free download

Look for Photoshop on your Mac, right-click on "Get Info", and click on the Security tab. Click on the padlock, choose "Authenticate (login)" and type your email address. You might be asked to enter your password. If so, type it in and click the button that says "Log In". Gimpy will allow you to convert BW to RGB color space, and vice versa. If you need to change your colorspace, your files do not need to be saved as a new type of format. Rather you can convert existing colorspaces. Edit images with Photoshop's color picker tool. Sharing your images online and collaborating on them is easier than ever with, and this update will bring the full power of Photoshop to your browser. Share for Review is now available across MacOS, Windows, and Linux, giving you the ability to work with Photoshop's powerful selection tools in your browser right from your phone, tablet, or computer. And, with Share for Review, you can view images right within the browser as they're being edited in Photoshop, making it easy to collaborate on a project from any device. To keep their work organized, Adobe delivers the latest version of Photoshop to their mobile devices with updated features including Dark Mode, Brushes, Filter Gallery, Live Text, Layer Comps, and more. And for professionals working with Final Cut Pro X, Adobe provides the easiest way to import Premiere Pro CC 2019 video, audio, and metadata. Adobe's first-ever dedicated app for MacOS, Photoshop CC 2019 for MacOS, will be available later this year. This means you get new ways to organize and share your creative work with the world, directly from your Mac, Book or iPad.

In 2004, Adobe Photoshop Elements for macOS was first released, with major benefits to the Mac user but at the same time having extremely limited features compared to its Windows counterpart, and with less workflow possibilities. This was a quick, efficient way for photographers to edit their most common images while on the go, without having any of the bells and whistles and benefits of a professional platform like Adobe Photoshop. Adobe Photoshop Elements would easily fit into that description. As Photoshop seen in macOS, and Elements seen in Windows, the Core Graphics technologies developed for macOS and Windows software were slowly used by both platforms. And despite some pace for both big Windows and also even earlier macOS versions, the

software development for MacOS followed a different track, with a slower adoption of Core Graphics for the Mac platform. It was not until the release of 2007's Photoshop CS3, that the Mac platform finally added support for PSD native support, alongside the Touch and Interface Builder paradigms. Prior to that, it required either using an image editor as the cornerstone of Photoshop, or working with an image format that was converted to a PSD. The Photoshop family gets bigger on March 8 as Adobe announces it is streamlining its offerings with an updated center that consolidates all of the family's most popular products into new names and simpler navigation. With the new organization, this means that you can create, develop, edit, and enhance virtually everything with a single toolset that can be accessed through the Adobe Creative Cloud with the online versions of all of your Adobe Creative Cloud desktop products. This includes all Adobe Creative Cloud desktop applications, Adobe Creative Cloud storage, and access to Creative Cloud services.

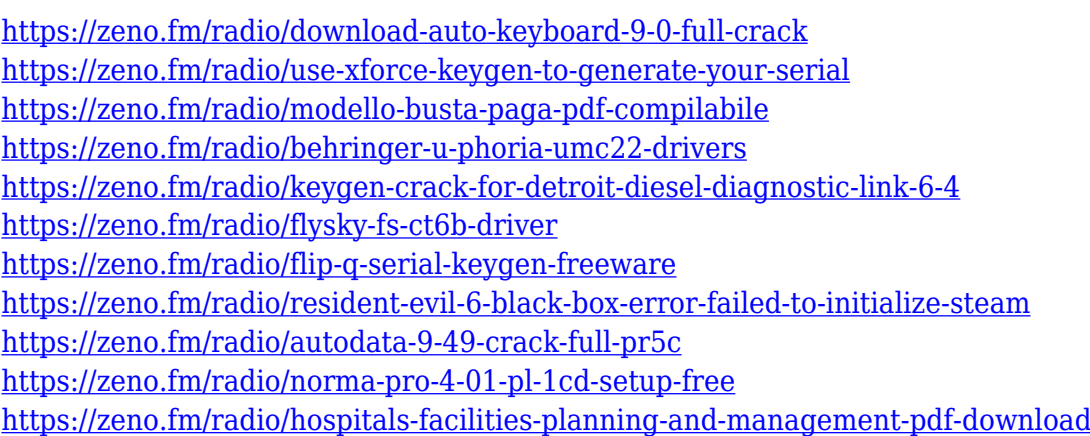

The latest version of the photo editing program is able to make a selection tool and this tool is as if it's a needle on the inside of the brain helping to identify all parts of the image you want to edit. The software can help you become a master at editing all kinds of images, from a single photo to a whole collection of images such as an album. Photoshop Elements 17.0 is the perfect companion for the new and creative person. Share your best photos with friends and family quickly and easily using Adobe's built-in social network and e-mail 'Send To' abilities. You can control the way that your files are shared, whether they're saved locally in Creative Cloud, in the cloud through SkyDrive or in the cloud through

Adobe Photo Stream. You can also preserve the original quality of your files, never losing quality or resolution. You can even toggle to see original size and quality as you edit. Adobe's Creative Cloud application continues to expand and evolve to keep up with the day's skills and skillsets. The previous set of offers have come under heavy criticism for their recurring nature, turning a lot away to specialists in design and creating workflows that seems to lack clarity. New additions from yesterday now includes over customization of design through the new Selection Tool, layout with indiscriminate ease and touch-ups that make final edits much quicker, and a Photo file management service that competes with the best file hosting sites out there.

Blocking can be done through Windows' built-in Omnibox, and by adding a URL to the list of blocked websites. However, with Windows 8, Microsoft has included the capability of blocking individual sites which users would like to block. As the design world continues to advance, the tools for designers have made rapid progress in addition to the evolution of the internet. Designers and developers use their tools to create, build, and test web pages. The oldest tool among them, the Computer Aided Drafting Tool, is still a necessary tool in the design tools family system. It supports both the pen and mouse. When you design logos or graphics for business cards or house signs, you can use Photoshop's trim function to crop an image onto business card or house sign size papers. In the CS5, Adobe made it easier to select a crop area. Designers use Windows Help System as one of the key software tools in their workflow, even for nondesign tasks such as navigation. However, this tool isn't available in most of the Apple devices including iPad, iPod and iPhone. The Help functionality in Photoshop CS5 doesn't require any special operator beyond clicking on help button while using the toolbox, you can access the help view mode directly. There are a lot of features in Adobe Photoshop to help designers create better images. The utilities allow you to make your images look refresh and sophisticated. All these features contribute to the product's reputation in the market.